## **Image Processing on Line**

A new way to publish?

A new way to organize research in a lab?

A way to establish a state of the art?

Nicolas Limare (ENS Cachan), Jean-Michel Morel (ENS Cachan)

# Image Processing on Line (IPOL): main goals

Achieve « reproducible research » and therefore:

Allow EVERYBODY to try the algorithms on their own images (including deciders who DO NOT program)

Make all results of trials accessible in a Web archive (experiment sharing)

Downloadable code

Give a list of examples AND counterexamples, and explain them

Describe the algorithms carefully (pseudocode+comments)

Testing independent of any platform (no code download, no system requirement...)

Reward by a publication authors who deliver clear and autonomous codes and algorithms

ONLINE execution: this is particularly adapted to image processing because images and video have standard formats and can be uploaded

# Means of the project

One online server, multicore

Execution in real/interactive time (less than 20 seconds)

Research team on online web tools

Some (easy) parallel computing

Reorganization of the work flow in a team

One researcher with computer science background fully dedicated (Nicolas Limare) PhD students dedicate part of their time to rewrite and rething their algorithms and codes (estimated time 15%)

# Reorganization of the work flow in a research team

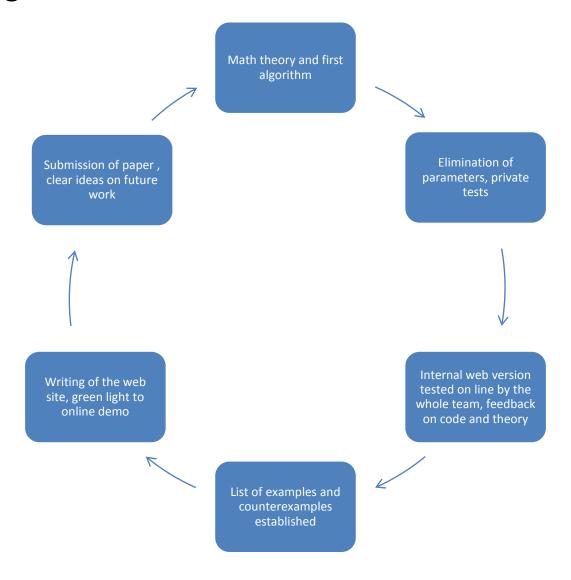

# Four functions for a Web server

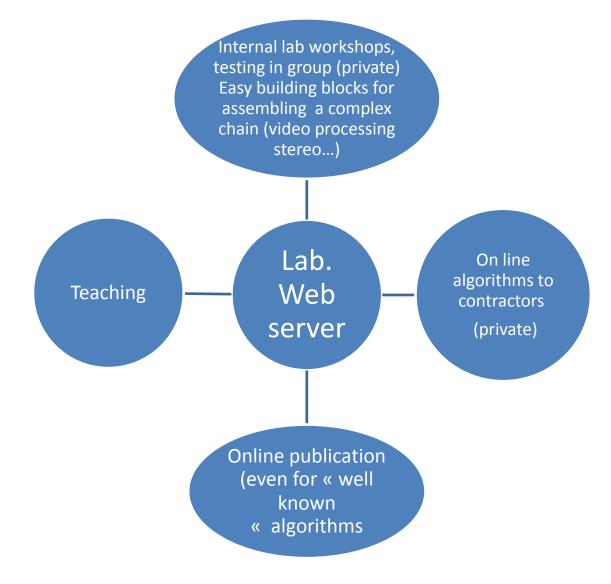

# For each algorithm: a fourfold publication

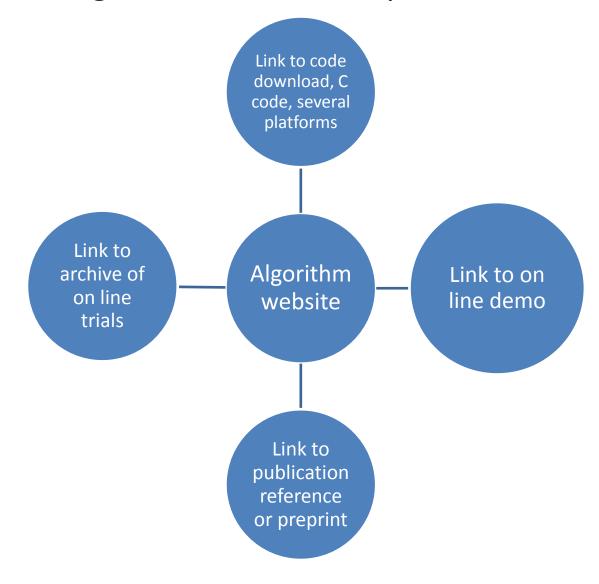

### **Current state of the site**

PUBLIC ONLINE (Website and demos): <a href="http://www.ipol.im">http://www.ipol.im</a>

ASIFT: Affine Invariant Image Matching, an extension of the SIFT method to all angles of

view

**LSD**: Line Segment Detection

**Random Phase Noise: Microtexture Synthesis** 

Cartoon+Texture Image Decomposition (Meyer's BV+texture algorithm)

Retinex PDE (the Land McCann theory of color perception translated into a Poisson

equation)

**Color Balance (the simplest color refresh algorithm)** 

Level line curvature motion (applies a curvature shortening to all image level lines),

calculates and visualizes curvatures

NL-means (image denoising + estimation of the noise)

Raw image demosaicking (synthesis of missing colors in CCD or CMOS Bayer arrays)

#### **INTERNAL WORKSHOPS:**

**Color contrast enhancement by PDE (three algorithms compared)** 

### ASIFT: affine invariant image comparison

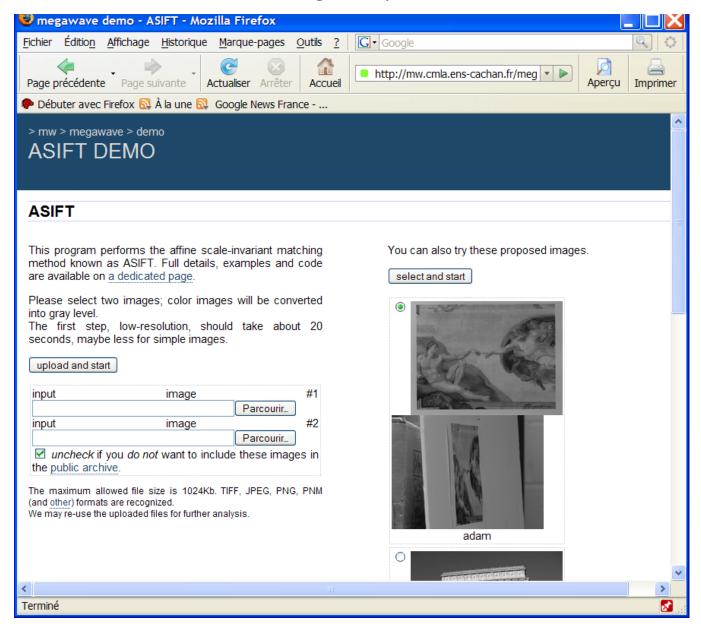

### Result of ASIFT:

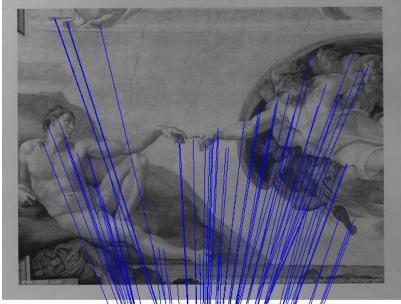

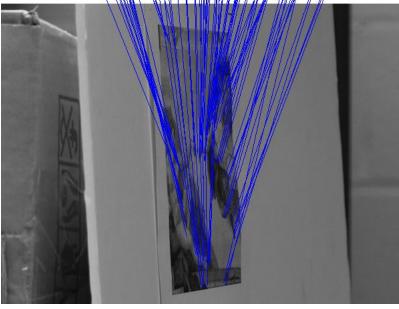

# Compared with SIFT:

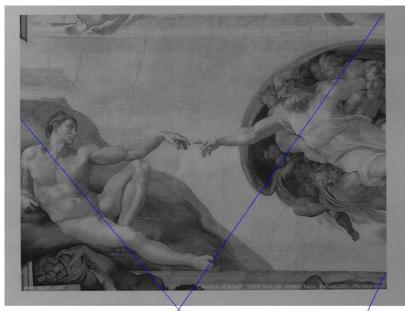

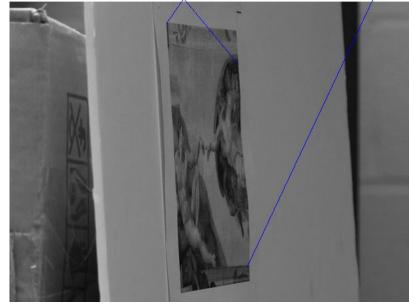

### Algorithm Website

W

Terminé

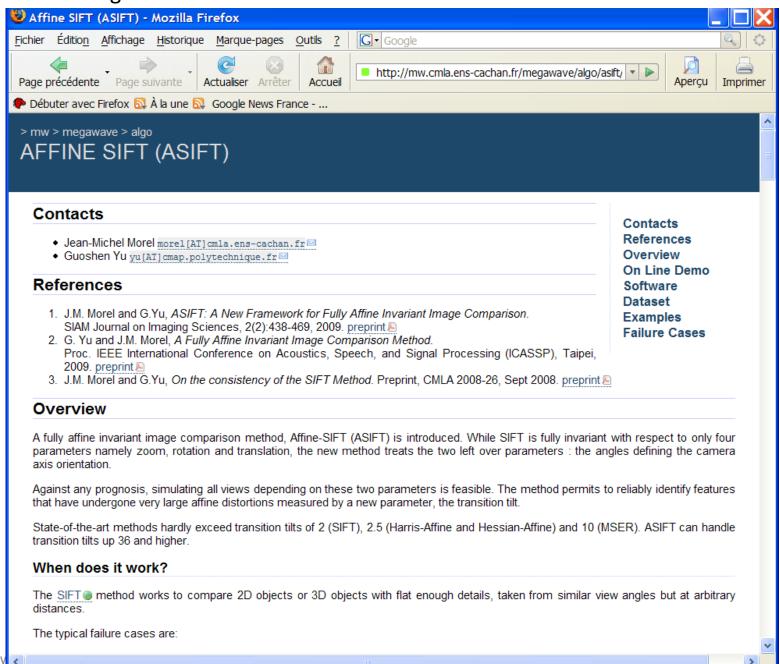

The website of each algorithms shows and explains the failure cases. For instance for SIFT and ASIFT, failure comparing objects with night and day illumination

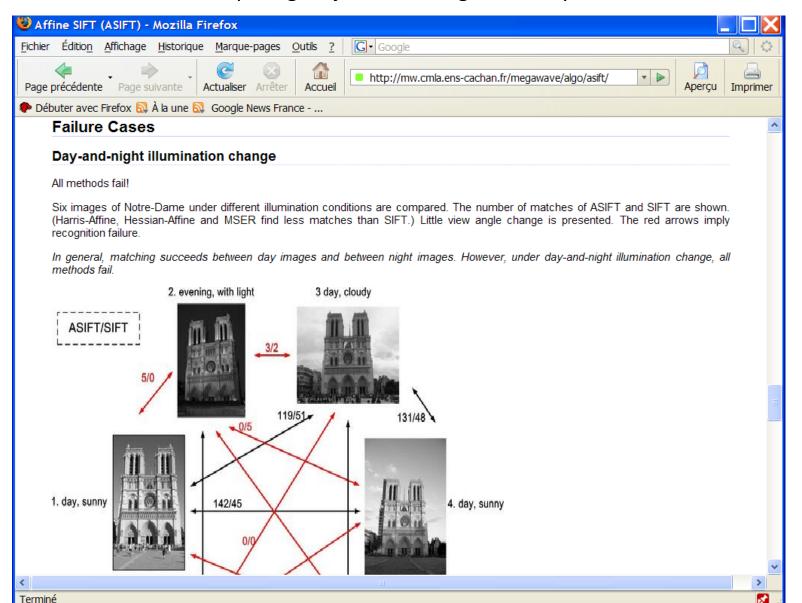

The online demo gives also access to the **online archive**. More than 4000 different images have been so far tried by on line users. They are grouped in pages of 50. Here are three

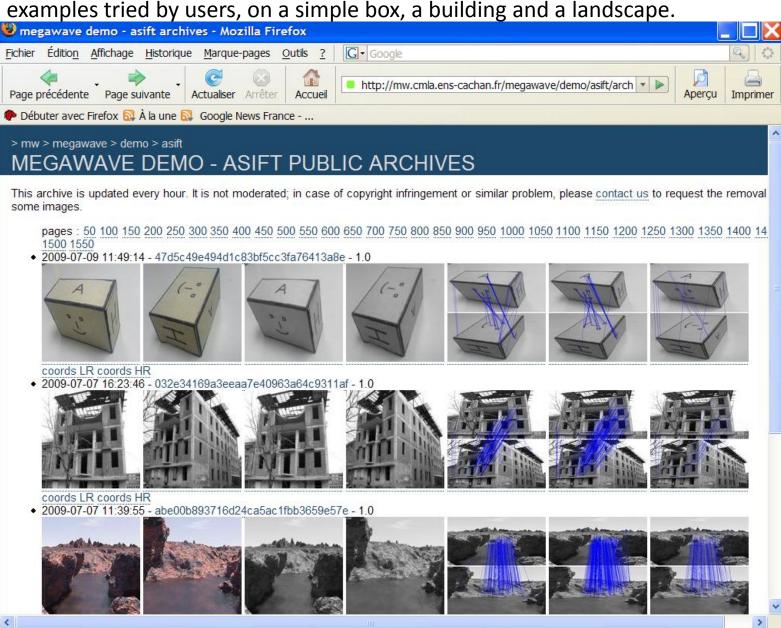

By a simple click in the archive a closer view of each experiment is available: ASIFT result : SIFT result :

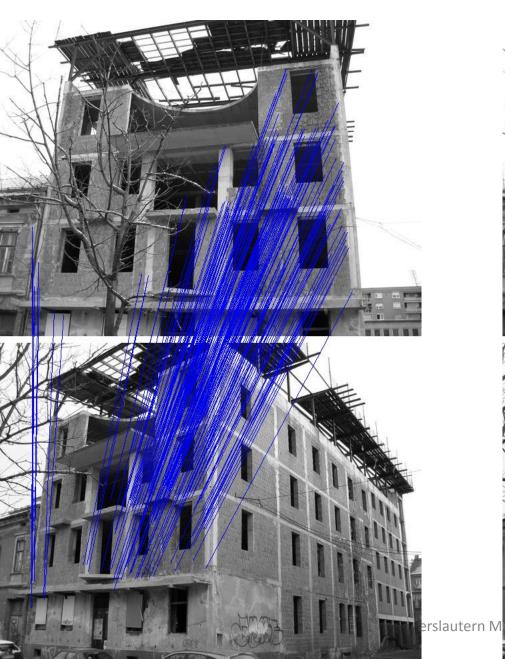

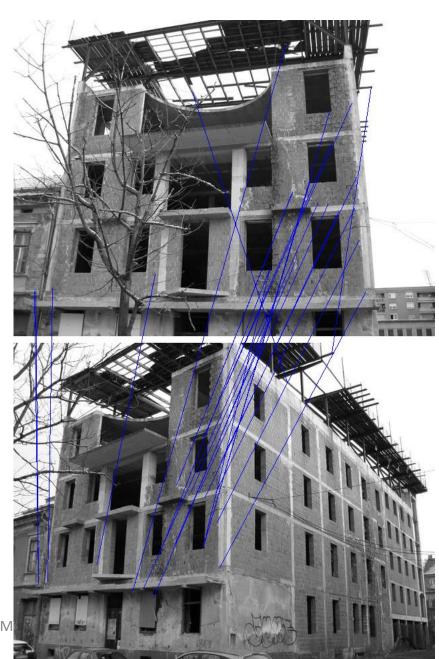

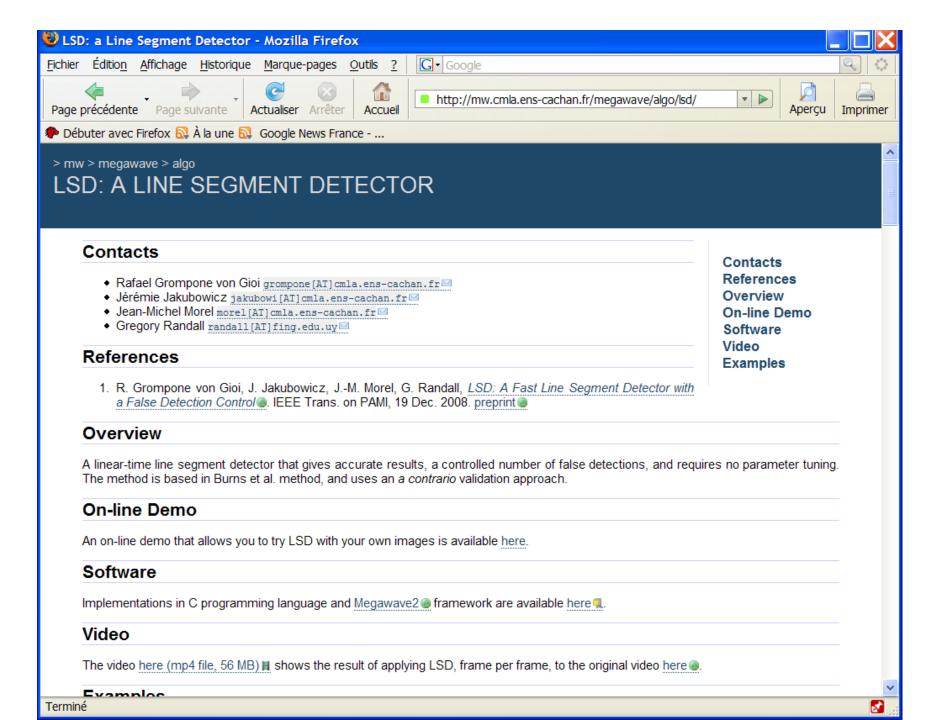

#### Line segment detector (LSD), no parameter. More than 1200 experiments in the archive

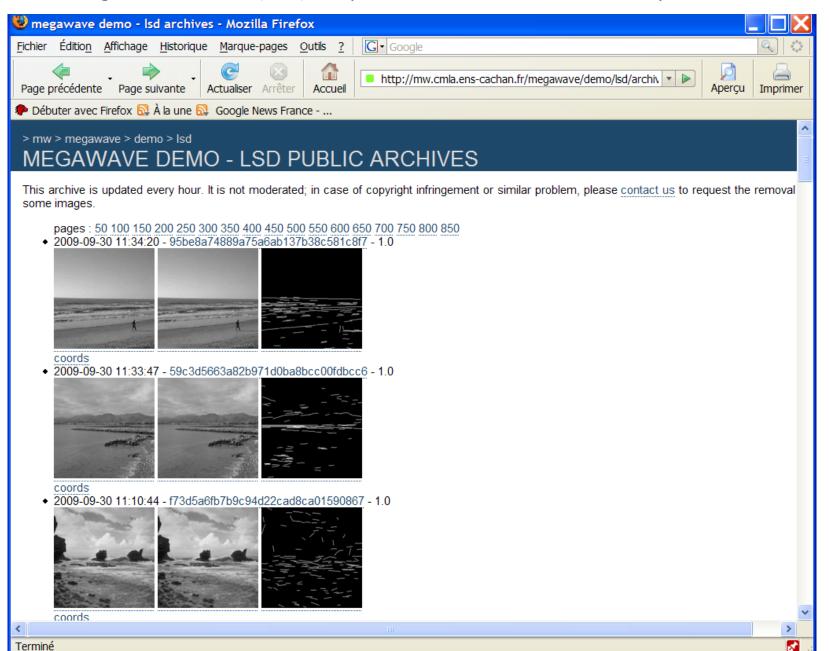

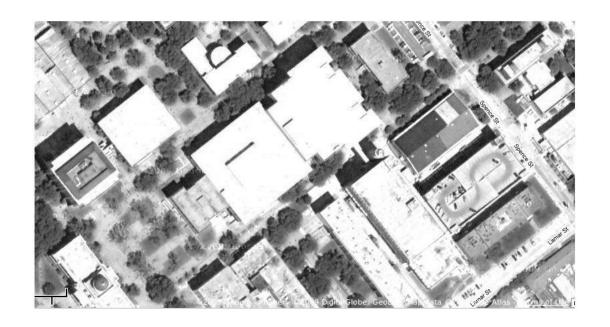

LSD: Some results in the IPOL online archive

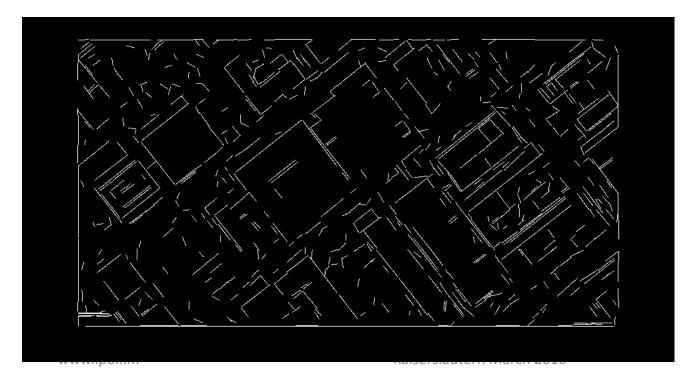

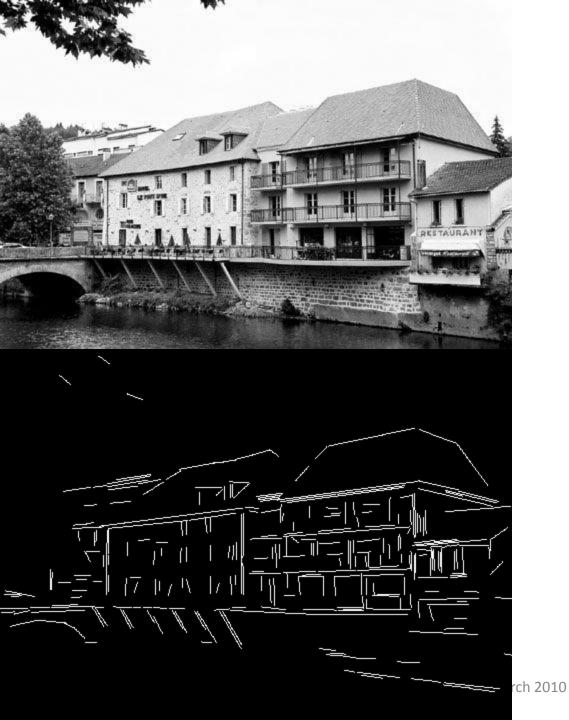

LSD: Some results in the IPOL online archive

2010 17

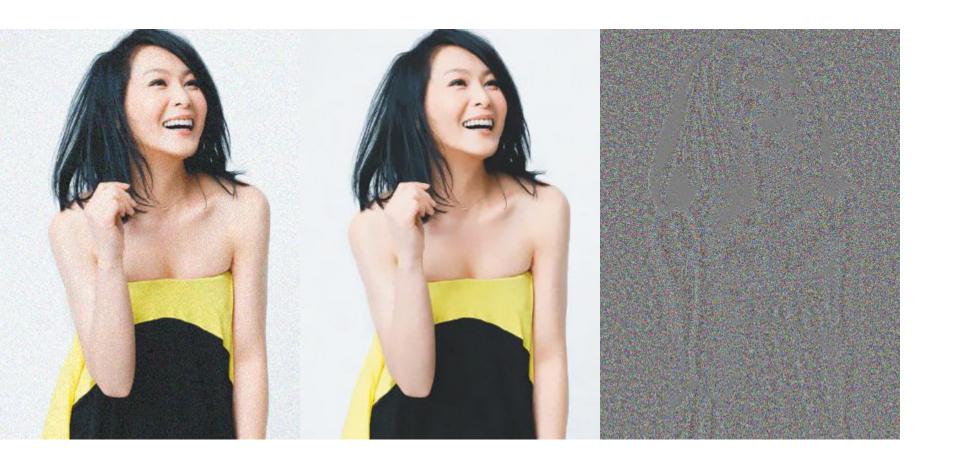

Denoising: NL-means, archive on line

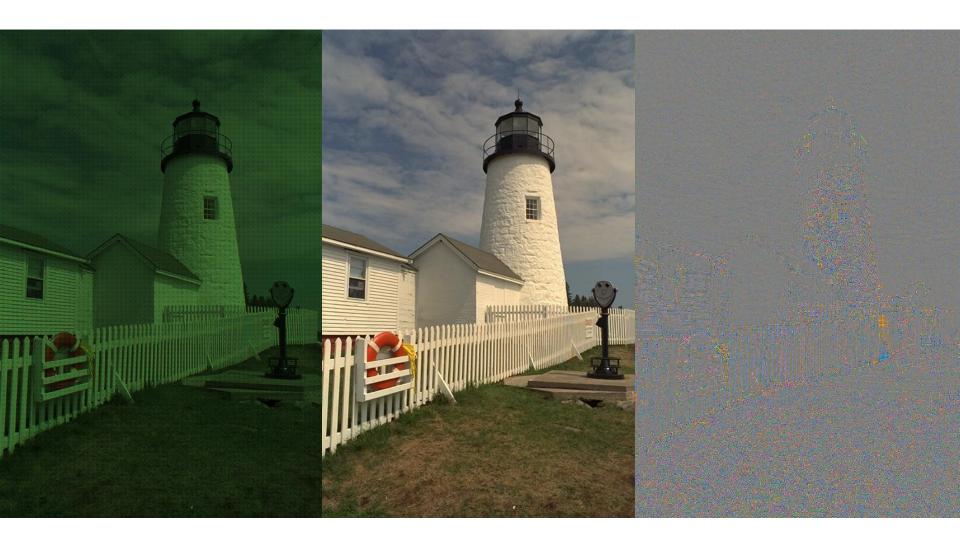

Demosaicking, from IPOL archive on line

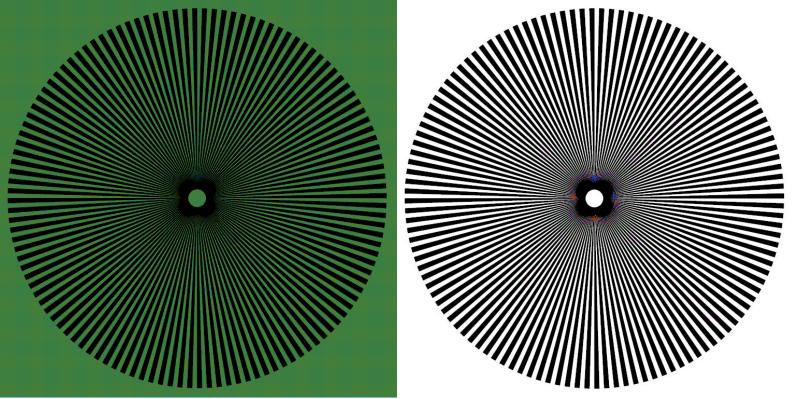

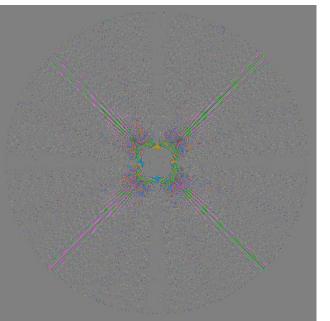

Demosaicking, from IPOL archive on line

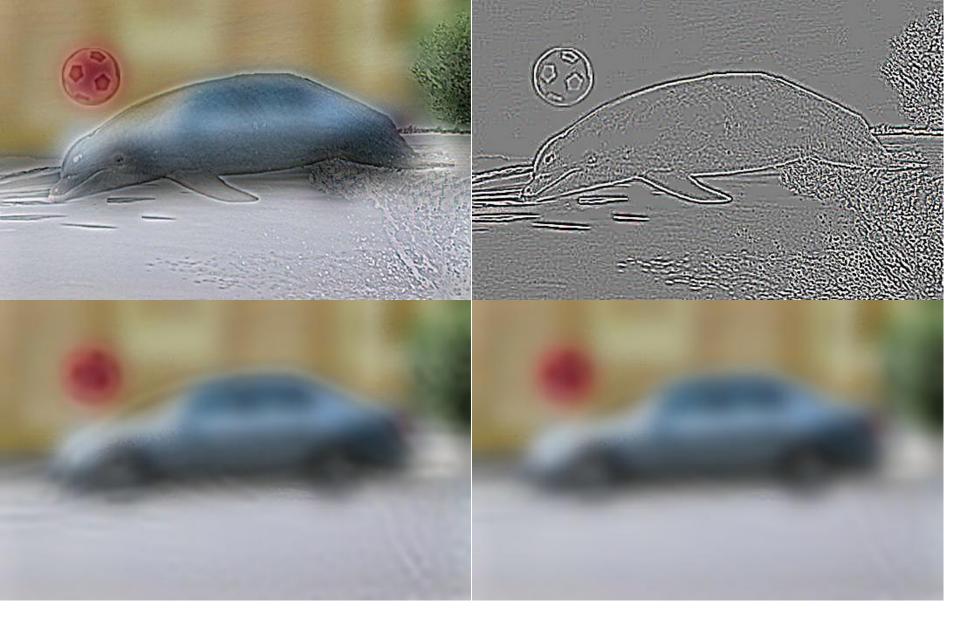

Cartoon+texture (IPOL Archive)

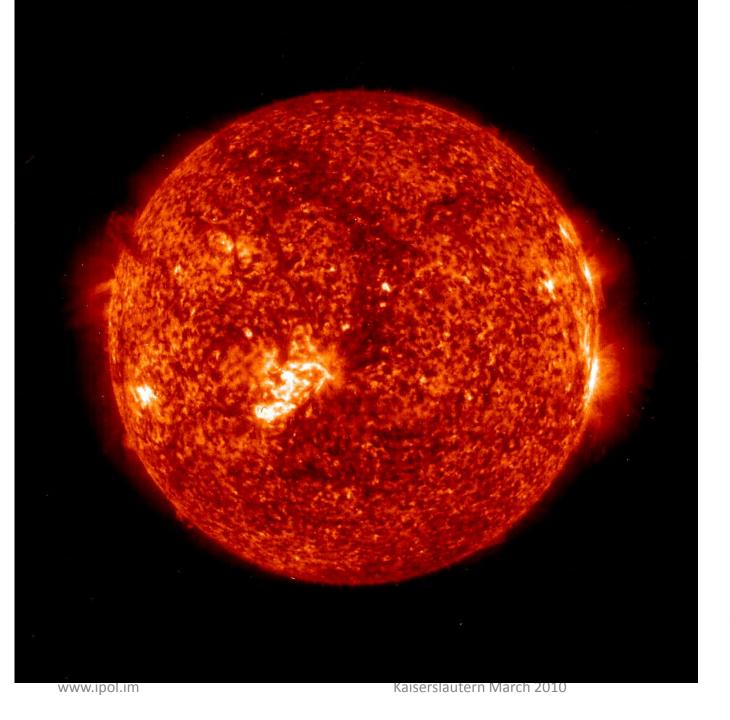

Cartoon+texture (IPOL Archive)

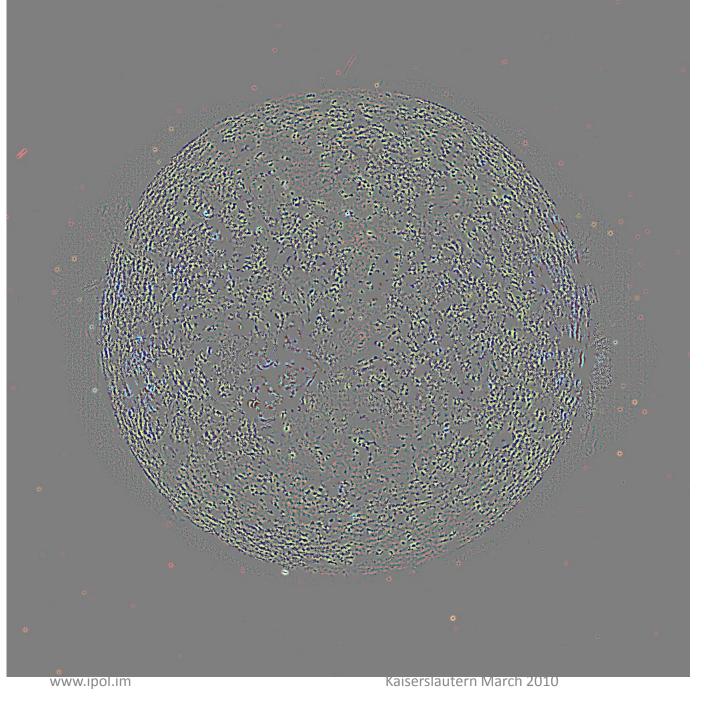

Cartoon+texture (IPOL Archive)

23

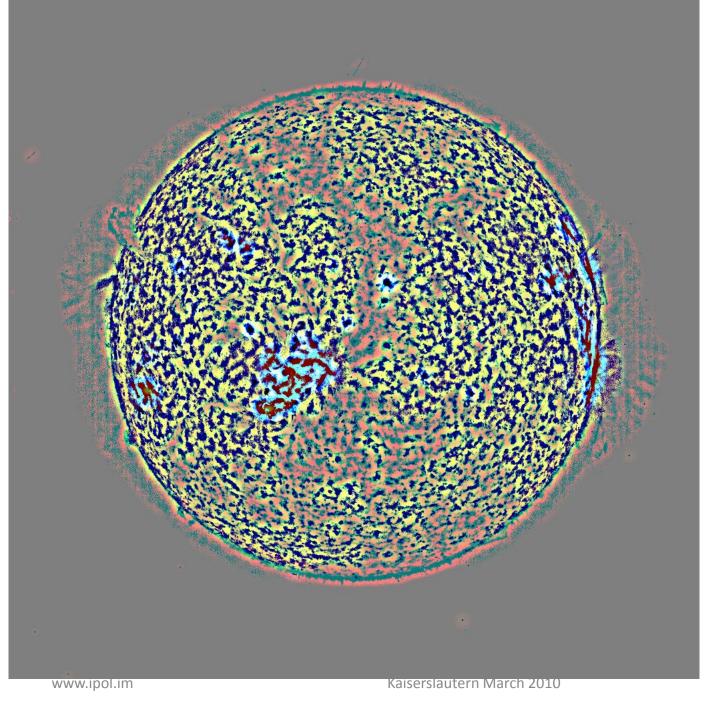

Cartoon+texture (IPOL Archive)

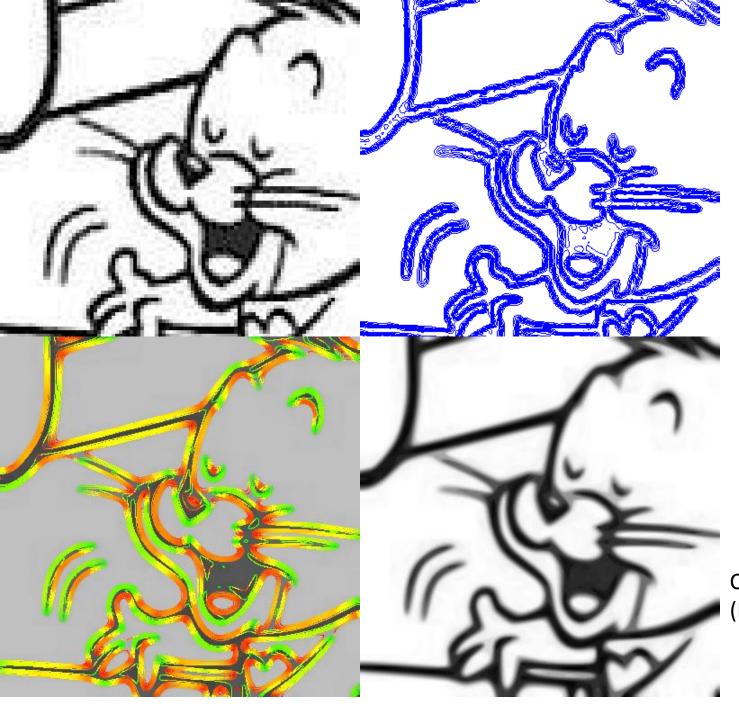

Curvature Microscope (IPOL Archive)

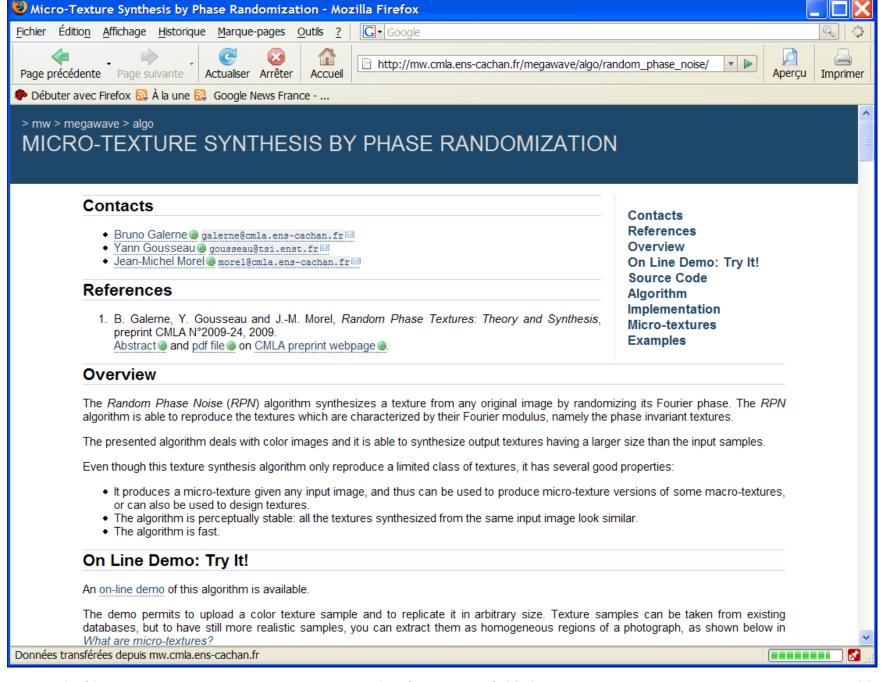

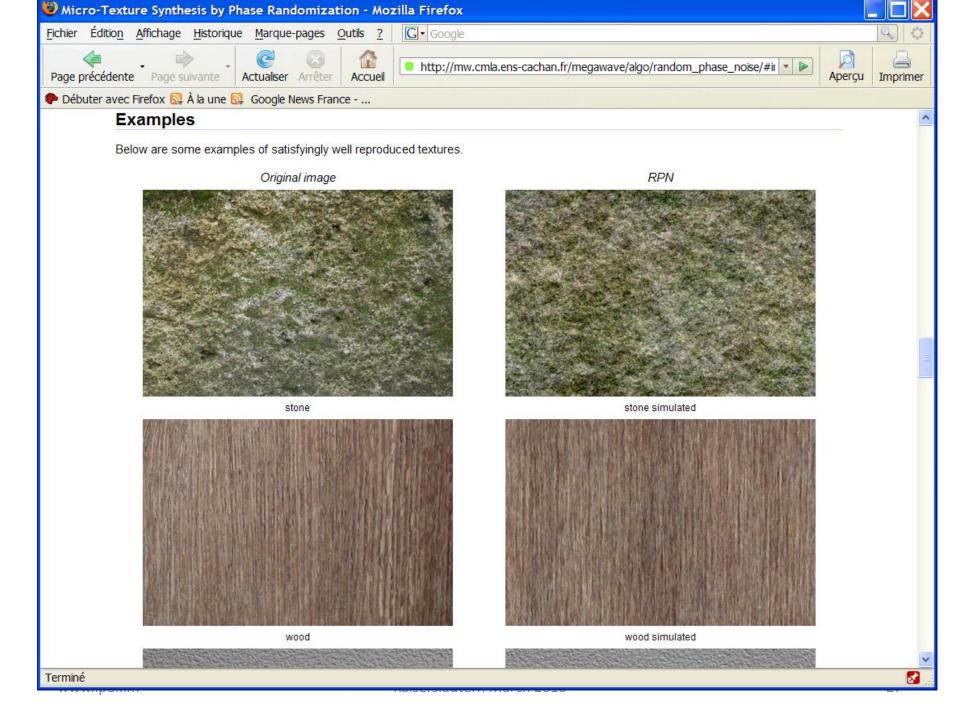

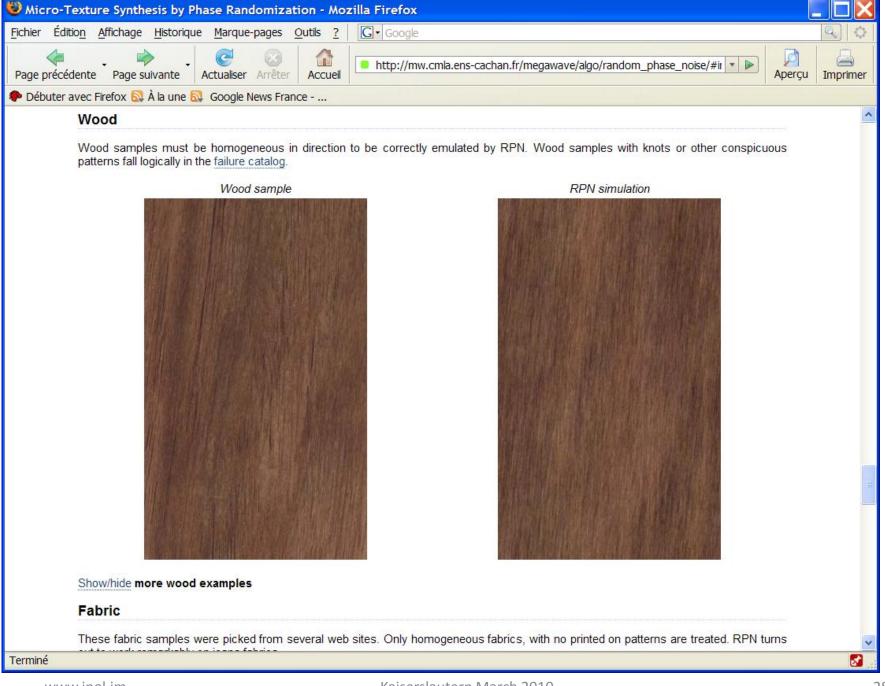

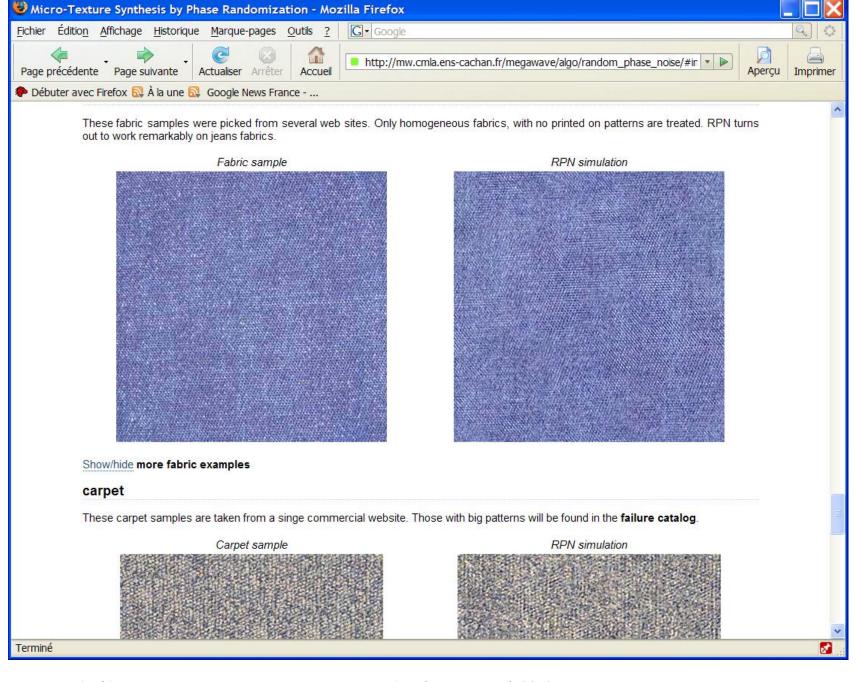

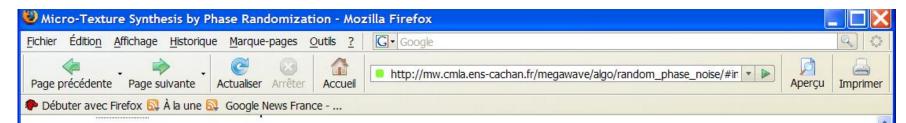

#### failure catalog

Most failures are macro-textures. For instance:

- · textures containing periodic geometric patterns with large period,
- · textures containing strong edges, such as veins in marble or cracks in bark
- · textures containing definite shapes, such as knots in wood or fruit or visible leaves in foliage
- strictly periodic patterns, even with small period, where phase shifts cause aliasing effects
- failure also occurs when the sample texture contains different dominant directions in different areas. Then these directions are mixed by the random sampler.

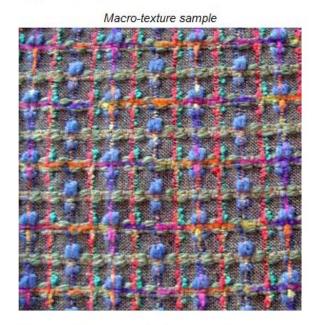

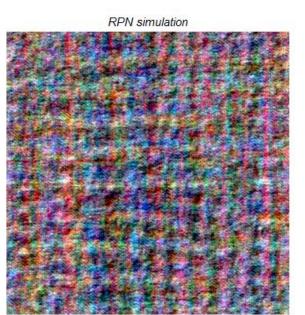

Show/hide more failure examples (macro-textures)

edit recent changes history preferences

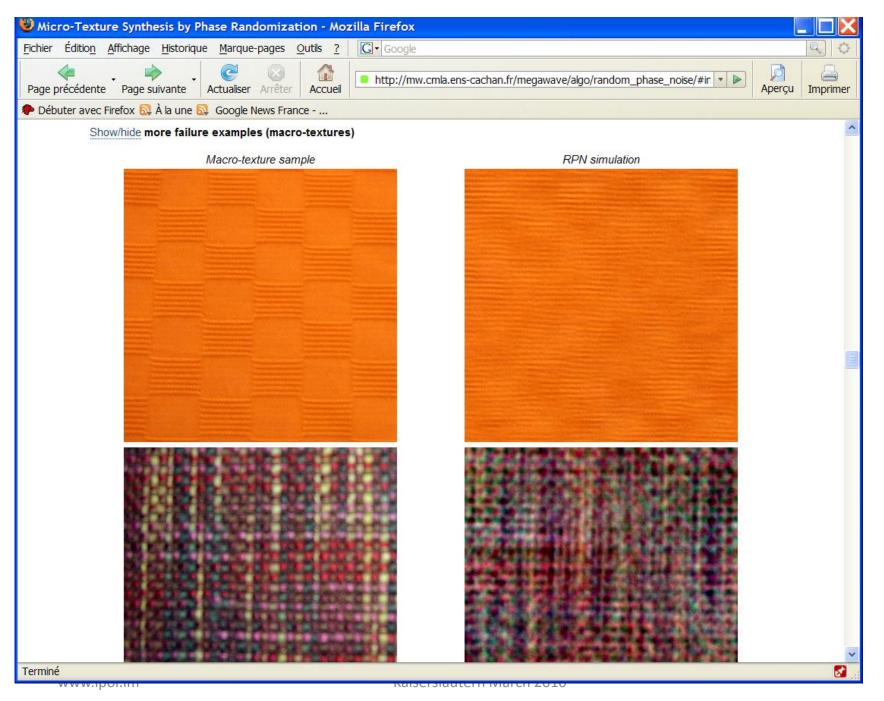

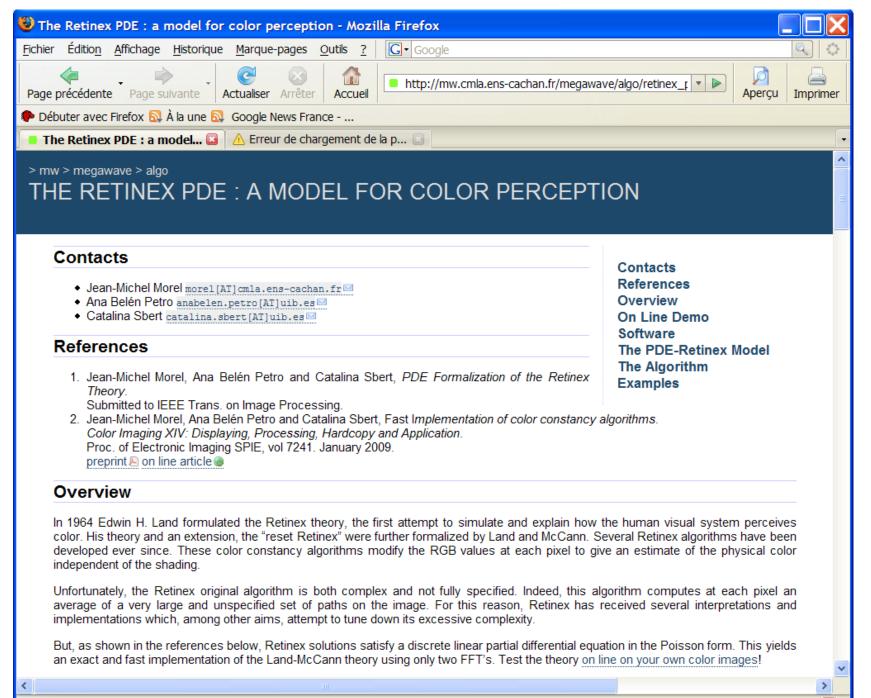

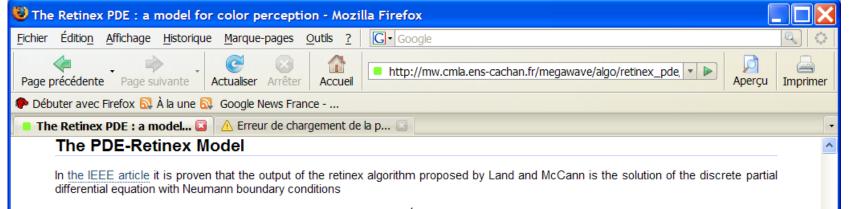

$$-\Delta_d u(i,j) + \frac{4}{\dim -1} u(i,j) = F(i,j)$$

where

$$-\Delta_d u(i,j) = u(i+1,j) + u(i-1,j) + u(i,j+1) + u(i,j-1) - 4u(i,j)$$

is the discrete Laplacian, dim = N M is the size of the image,

$$F(i,j) = f(I(i,j) - I(i+1,j)) + f(I(i,j) - I(i-1,j)) + f(I(i,j) - I(i,j+1)) + f(I(i,j) - I(i,j-1))$$

and f(x) is a threshold function, whose value is zero if |x| < t and the identity in other case and I is the image to process. This function f eliminates the small variations of the intensity image I.

The parameter t (the threshold) is by default t = 3 but you can choose the value depending of the variations you want to eliminate.

#### The Algorithm

The output of the algorithm are two images: the first one is the white balance of the original color image (on each channel the darkest pixels are put to zero and the brightest ones are put to 255); the second image is the result of the Retinex PDE applied to the white balanced image.

The discrete partial differential equation is easily solved by fast Fourier transform. Applying the Fourier transform to the discrete partial differential equation yields

$$\hat{u}(k,l) \cdot \left(4 + \frac{4}{\dim -1} - 2\cos\left(\frac{2k\pi}{N}\right) - 2\cos\left(\frac{2l\pi}{M}\right)\right) = \hat{F}(k,l)$$

The algorithm is

- Compute F(i,j);
- Compute Fourier transform of F by FFT;
- 3. Deduce the Fourier transform of u using the formula above;
- Compute the final solution u using the inverse FFT.

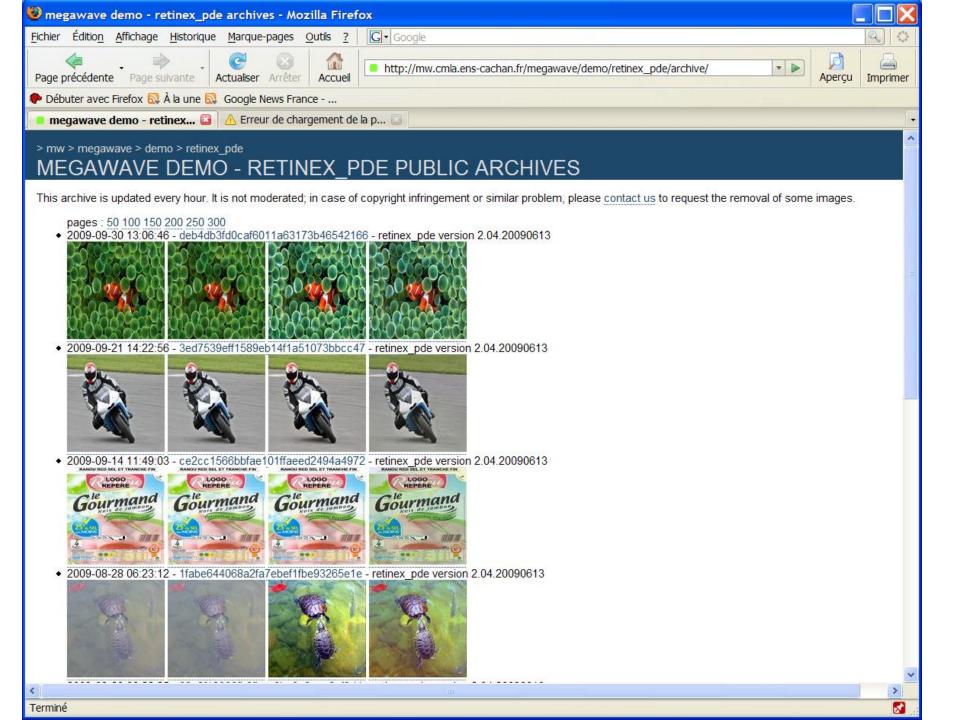

# **Plans**

- -Make a substantial database of algorithms
  - . New ones
  - . But many classic ones
- -Pass from atoms to molecules:
  - . Stereo (calibration, stereorectification, matching, reconstruction
  - . Image processing (noise, blur, color, contrast: requires reliable estimates)
- -Official publication?
  - . A scientific AND technical committee
  - . Needs a union of labs to start (currently 9 labs)
  - . Needs to fix very carefully the rules for code description, examples, etc.
  - . Currently: online demos written in C/C++ and downloadable code in C, matlab, Megawave,..

VISIT US: <a href="http://www.ipol.im">http://www.ipol.im</a>

# **Problems**

-Licence: GPL, others? If authors also want to sell licenses to industry, is it compatible? (Yes)

-Submission is a complex process that must be made standard: how to pass from code to online demo smoothly? It demands a manual translation. The interface operating the online demo and calling the submitted code is manual and written by the ipol staff. Each demo has a different setting.

-Official publication? Yes, but:

- -Papers are not « original »: the ideas and algorithms were or are published elsewhere.
- -The authors are only authors of the page and online demo.
- -The authors of the initial algorithms are not necessarily authors of the online demo
- -The authors of the initial used code are not necessarily authors of the online demo
- -Role of referees specific: they check the code.

VISIT US: <a href="http://www.ipol.im">http://www.ipol.im</a>

# **Problems**

-Licence: GPL, others? If authors also want to sell licenses to industry, is it compatible? (Yes)

-Submission is a complex process that must be made standard: how to pass from code to online demo smoothly? It demands a manual translation. The interface operating the online demo and calling the submitted code is manual and written by the ipol staff. Each demo has a different setting.

-Official publication? Yes, but:

- -Papers are not « original »: the ideas and algorithms were or are published elsewhere.
- -The authors are only authors of the page and online demo.
- -The authors of the initial algorithms are not necessarily authors of the online demo
- -The authors of the initial used code are not necessarily authors of the online demo
- -Role of referees specific: they check the code.

VISIT US: <a href="http://www.ipol.im">http://www.ipol.im</a>